## **Changes in My World**

## SUGGESTED LEARNING STRATEGIES: Quickwrite, Word Map, Think-Pair-Share

| 1. | eck mark (v) next to any of the following events that have I in your life during the past <i>three</i> years. |
|----|----------------------------------------------------------------------------------------------------|
|    | <br>I changed schools.                                                                                        |
|    | <br>I moved to a new house or neighborhood.                                                                   |
|    | <br>I received a new pet.                                                                                     |
|    | <br>I have a new baby brother or sister.                                                                      |
|    | <br>I moved from elementary school to middle school.                                                          |
|    | <br>I changed classrooms or teachers in the middle of a school year. $ \\$                                    |
|    | <br>I experienced the loss of someone close to me.                                                            |
|    | <br>I joined a new team or club.                                                                              |
|    | <br>I got a new room.                                                                                         |
|    | <br>I got a new babysitter or caregiver.                                                                      |
|    | <br>A good friend moved out of town.                                                                          |
|    | <br>I earned privileges (later bedtime, staying home on my own, and so on).                                   |
|    | <br>Another change:                                                                                           |
|    | <br>Another change:                                                                                           |

- 2. One of the elements that is often a part of change is conflict. Conflict can be another way of saying *problem* or *obstacle* or *struggle*.
  - Conflict can occur between people or characters, as it does between Woody and Buzz for popularity with the other toys. This is an example of an external conflict.
  - A person or character can also have a conflict within himself or herself, which is called an internal conflict. An internal conflict occurs when someone is torn between two choices, as when Woody has to decide how to handle the way his friends admire Buzz.

Select a word map graphic organizer and explore the terms internal conflict and external conflict. You may use the same type of organizer for each word.

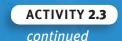

## **Changes in My World**

| 3. | Quickwrite: From the list on which you just marked changes, choose one of the changes in your life that involved some kind of conflict. Then briefly answer these questions. |  |  |  |
|----|----------------------------------------------------------------------------------------------------|--|--|--|
|    | . What conflict was involved in the change? In other words, what problem or obstacle did you face?                                                                           |  |  |  |
|    |                                                                                                    |  |  |  |
|    |                                                                                                    |  |  |  |
|    |                                                                                                    |  |  |  |
|    |                                                                                                    |  |  |  |
|    |                                                                                                    |  |  |  |
|    | <b>b.</b> How was the conflict resolved? How did you work out the problem                                                                                                    |  |  |  |
|    | or overcome the obstacle?                                                                                                    |  |  |  |
|    |                                                                                                    |  |  |  |
|    |                                                                                                    |  |  |  |
|    |                                                                                                    |  |  |  |
|    |                                                                                                    |  |  |  |
|    |                                                                                                    |  |  |  |
|    |                                                                                                    |  |  |  |

## **Working Folder: Changes in My World**

Illustrate the concept of "Changes in My World" for the Unit 2 section of your Working Folder. On one side of your section divider, create a graphic of your world before an important change (you may choose the same change or a different change from the one you have just written about). On the other side, create a graphic that represents your world after the change. Place this divider in your Working Folder.